**Input/Output in Java**

- **Praticamente ogni programma ha la necessità di comunicare con il mondo esterno**
	- **Con l'utente attraverso tastiera e video**
	- **Con il file system per leggere e salvare dati**
	- **Con altre applicazioni sullo stesso computer**
	- **Con altre applicazioni su altri computer collegati in rete**
	- **Con dispositivi esterni attraverso porte seriali o USB**
- **Java gestisce tutti questi tipi di comunicazione in modo uniforme usando un unico strumento: lo stream**

# **Input e Output**

- **Uno stream (in italiano flusso) è un canale di comunicazione attraverso cui passano dati in una sola direzione**
- **E' un "tubo" attraverso cui passano informazioni.**
- **Gli stream sono un'insieme di classi contenute nel package java.io**
- **Dal momento che gli stream sono monodirezionali avremo bisogno di:** 
	- **Flussi di ingresso: input stream**
	- **Flussi di uscita: output stream**

# **Sorgenti e destinazioni**

- **I dispositivi esterni possono essere**
	- **Sorgenti – per esempio la tastiera – a cui possiamo collegare solo stream di input**
	- **Destinazioni – per esempio il video – a cui possiamo collegare solo stream di output**
	- **Sia sorgenti che destinazioni – come i file o le connessioni di rete – a cui possiamo collegare –sia input stream (per leggere) che output stream (per scrivere).**

**Attenzione: anche se un dispositivo è bidirezionale uno stream è sempre monodirezionale e quindi per comunicare contemporaneamente sia in scrittura che in lettura dobbiamo collegare due stream allo stesso dispositivo.**

# **Byte e caratteri**

- **Esistono due misure di "tubi":** 
	- **stream di byte**
	- **stream di caratteri**
- **Java adotta infatti la codifica UNICODE che utilizza due byte (16 bit) per rappresentare un carattere**
- **Per operare quindi correttamente con i dispositivi o i file che trattano testo dovremo utilizzare stream di caratteri**
- **Per i dispositivi che trattano invece flussi di informazioni binarie utilizzeremo stream di byte**

## **Stream di dati e stream di manipolazione**

- **Finora abbiamo parlato di stream di dati che, come abbiamo visto, hanno lo scopo di collegare un programma con una sorgente o una destinazione di dati**
- **Java però mette a disposizione anche un altro tipo di stream che ha come obiettivo quello di elaborare i dati in ingresso o in uscita**
- **Non si collegano direttamente ad una sorgente o destinazione di dati ma ad un altro stream e forniscono in uscita un contenuto informativo elaborato**
- **EXTE: Anche gli stream di manipolazione** sono di input o di **output e possono trattare byte oppure caratteri**
- **Possiamo quindi classificare gli stream sulla base di tre criteri:**
	- **Direzione: input o output**
	- **Tipo di dati:** byte o caratteri
	- **Scopo: collegamento con una dispositivo/file o manipolazione di un altro stream**
- **Le tre classificazioni sono indipendenti (ortogonali) fra loro**
- **Ogni stream ho quindi una direzione, un tipo di dati trasportati e uno scopo**

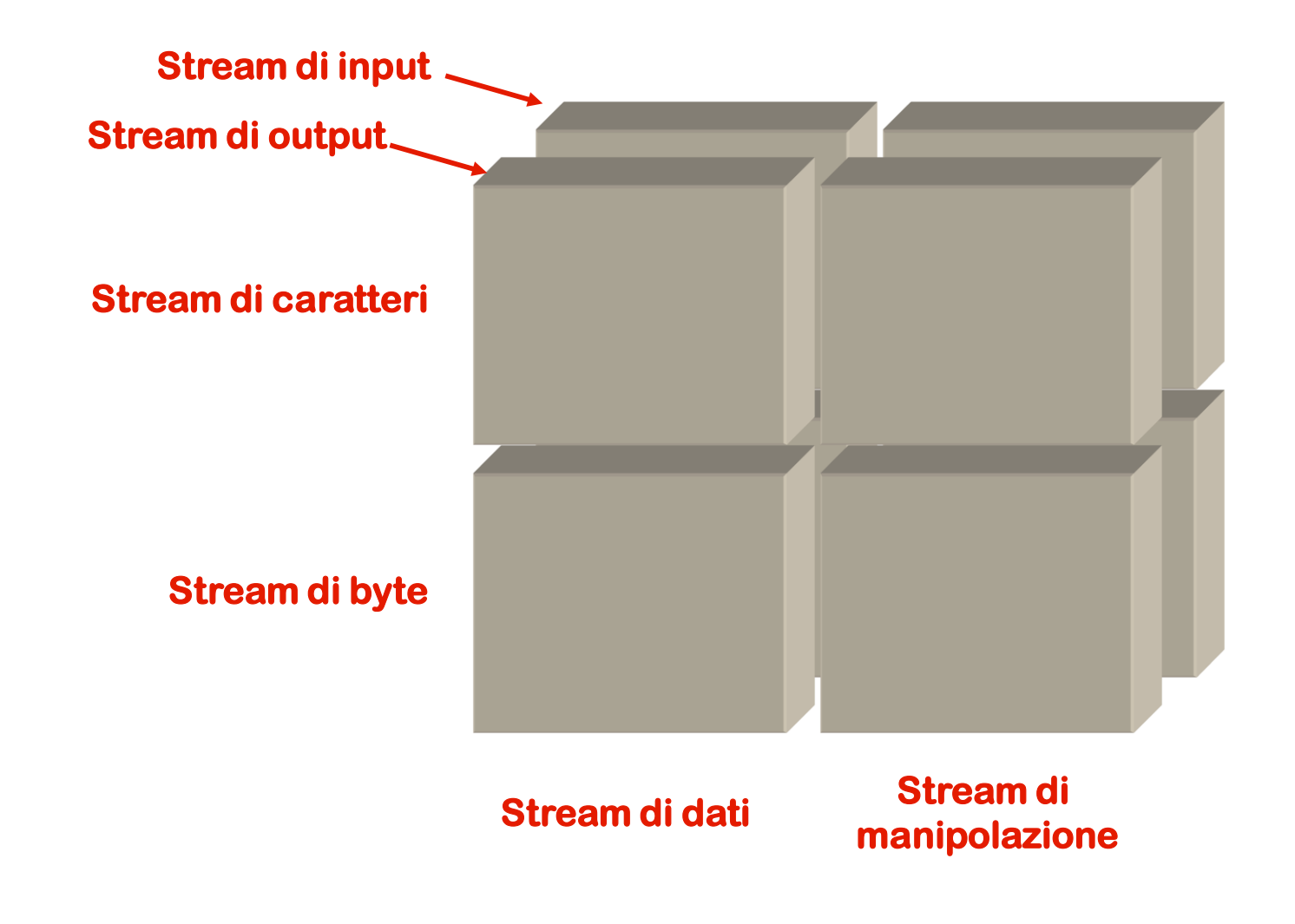

# **Un gioco di incastri**

- **Le classi stream sono state realizzate in modo da potersi incastrare una con l'altra**
- **Si può quindi partire con uno stream di dati e incastrare uno dopo l'altro un numero qualsiasi di stream di manipolazione in modo da ottenere il risultato desiderato**
- **E' un meccanismo molto flessibile e potente**
- **Inoltre, utilizzando l'ereditarietà, il sistema può essere anche esteso a piacimento**

## **Concetto base: l'approccio**

- **L'approccio "a cipolla"**
- **alcuni tipi di stream rappresentano sorgenti di dati o dispositivi di uscita [stream di dati]**
	- **file, connessioni di rete,**
	- **array di byte, ...**

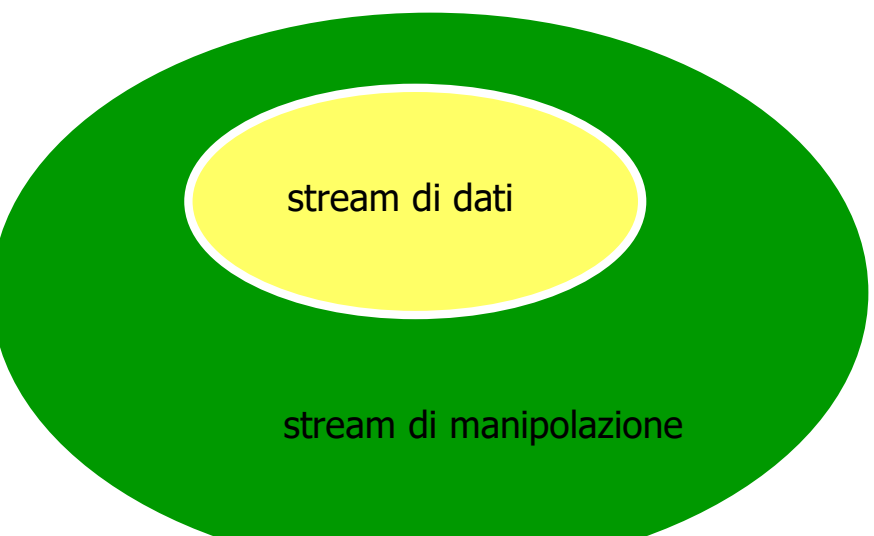

• **gli altri tipi di stream sono pensati per "avvolgere" i precedenti per aggiungere ulteriori funzionalità [stream di manipolazione]**

## **Concetto base: l'approccio**

- **Così, è possibile configurare il canale di comunicazione con tutte e sole le funzionalità che servono…**
- **senza doverle replicare e reimplementare più volte.**

**Massima flessibilità, minimo sforzo.**

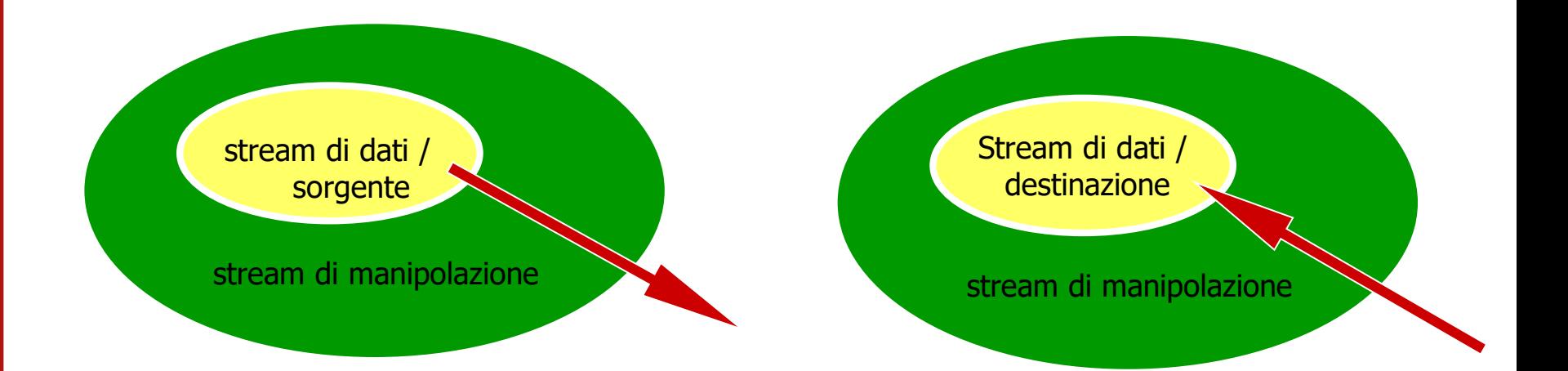

## **L'albero genealogico**

- **La gerarchia delle classi stream (contenute nel package java.io) rispecchia la classificazione appena esposta**
- **Abbiamo una prima suddivisione fra stream di caratteri e stream di byte e poi all'interno di ogni ramo tra stream di input e stream di output (sono tutte classi astratte)**

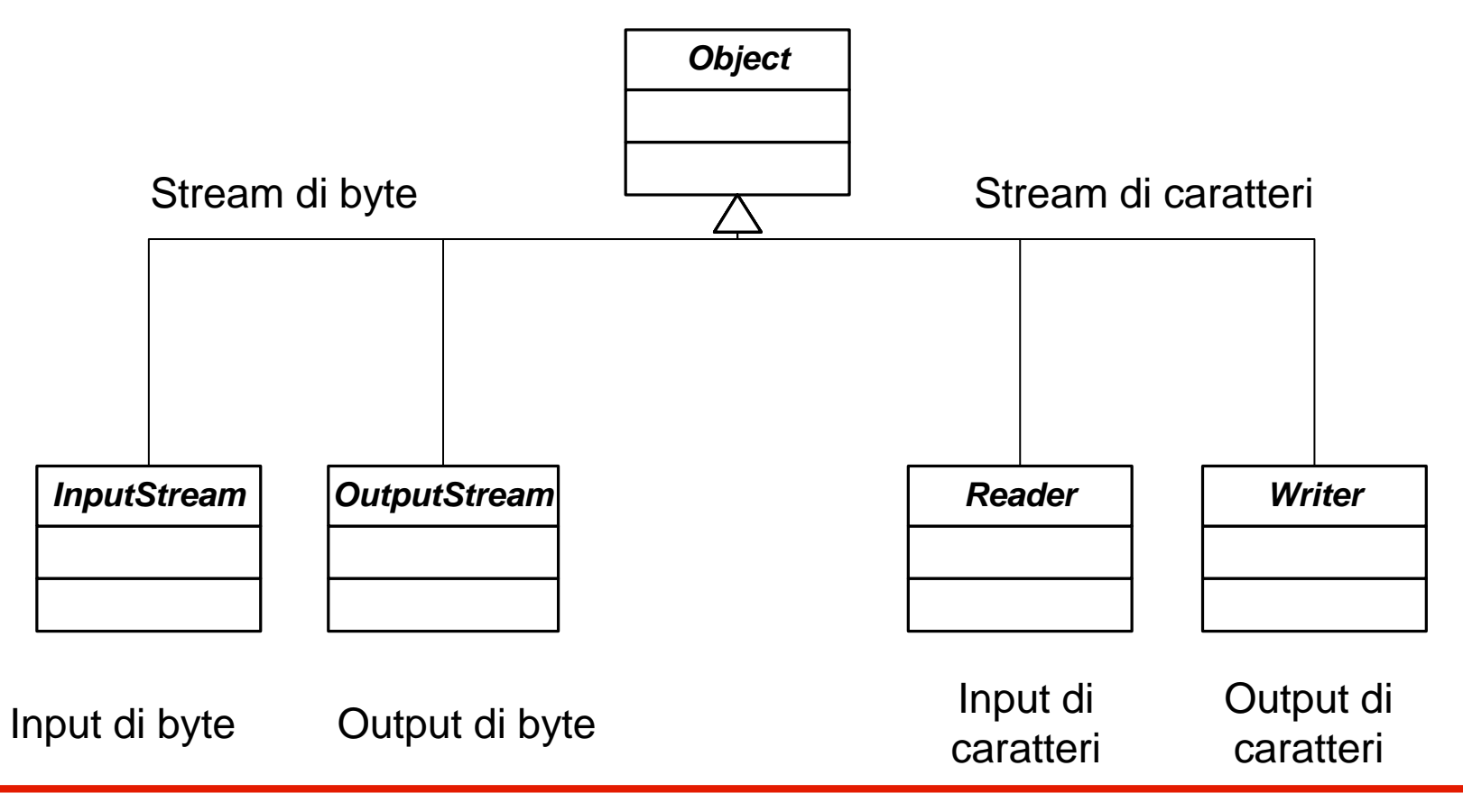

## **La gerarchia degli stream di byte**

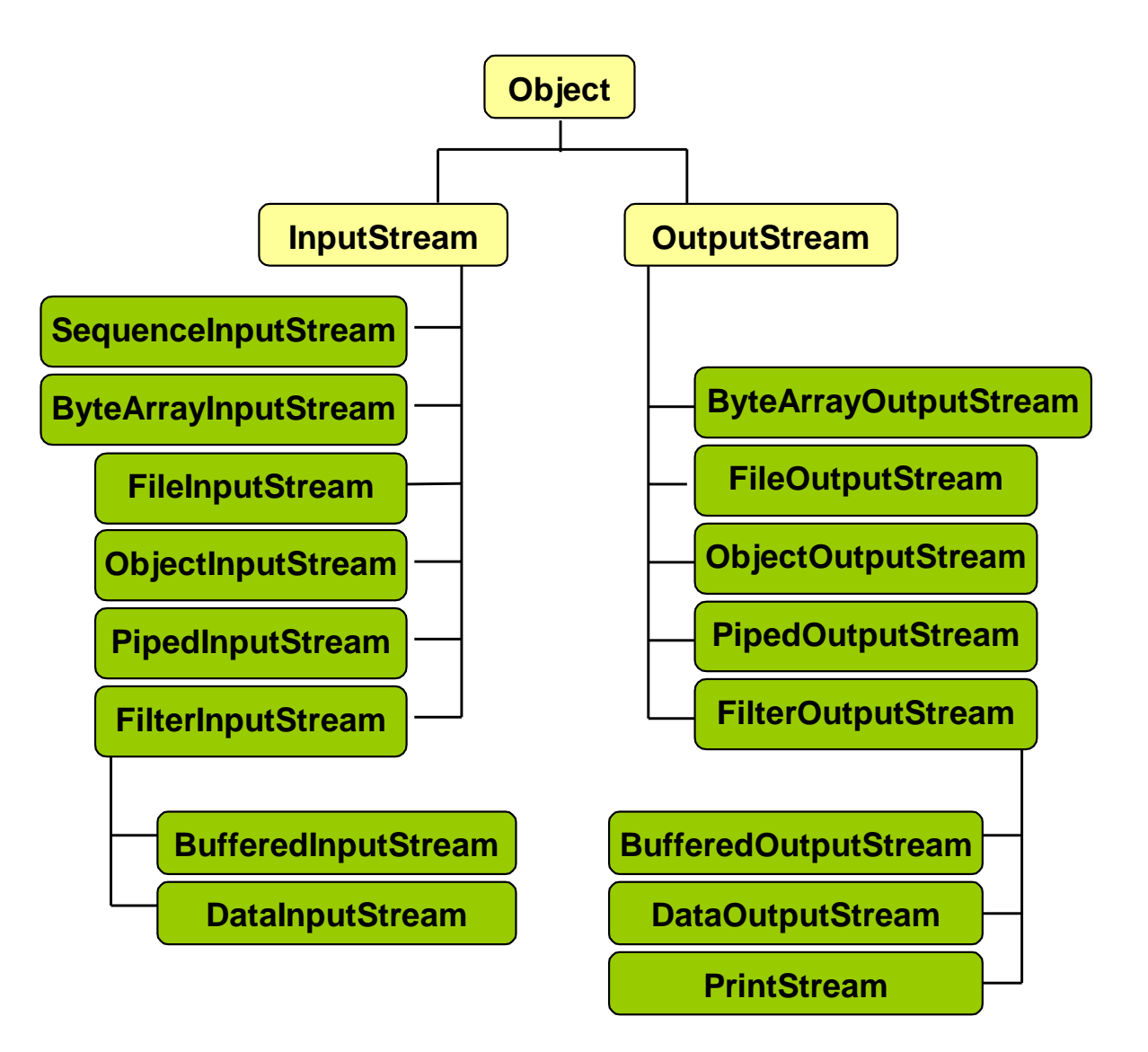

# **InputStream**

- **E' il capostipite degli stream di input per i byte**
- **E' una classe astratta e definisce pochi metodi**
- **La sua definizione (semplificata) è:**

```
package java.io
public abstract class InputStream 
{
  public abstract int read()
    throws IOException;
  public int available()
    throws IOException
  { return 0; }
  public void close()
    throws IOException {}
}
                                            Lettura di
                                             un byte
                                          Numero di byte 
                                            disponibili
                                           Chiusura del 
                                             canale
```
- **read() è astratto e deve essere implementato in modo specifico dalla classi concrete**
- **N.B. Tutti i metodi possono generare eccezioni**

# **OutputStream**

- **E' il capostipite degli stream di output per i byte**
- **E' una classe astratta e definisce pochi metodi**
- **La sua definizione (semplificata) è: package java.io; public abstract class OutputStream { public abstract void write(int b) throws IOException; public void flush() throws IOException {} public void close() throws IOException {} } Scrittura di un byte Forza l'emissione dei byte trasmessi Chiusura del canale**
- **write() è astratto e deve essere implementato in modo specifico dalla classi concrete**
- **N.B. Tutti i metodi possono generare eccezioni**

# **Stream di byte**

- **Dalle classi base astratte si derivano varie classi concrete, specializzate per fungere da:**
	- **sorgenti per input da file**
	- **dispositivi di output su file**
	- **stream di incapsulamento, cioè pensati per aggiungere a un altro stream nuove funzionalità.**

**Esempio: I/O bufferizzato, filtrato,… I/O di numeri, di oggetti,...**

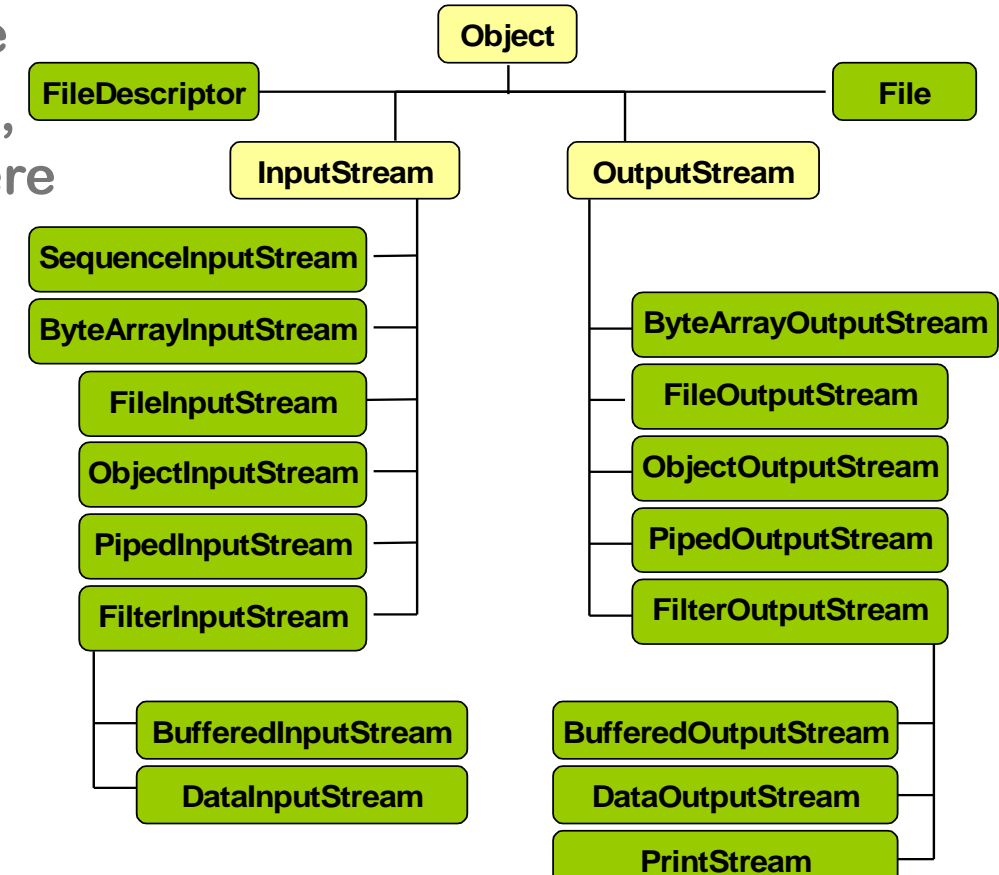

- **FileInputStream è la classe derivata che rappresenta il concetto di sorgente di byte agganciata a un file**
- **Il nome del file da aprire è passato come parametro al costruttore di FileInputStream**
- **In alternativa si può passare al costruttore un oggetto File (o un FileDescriptor) costruito in precedenza**

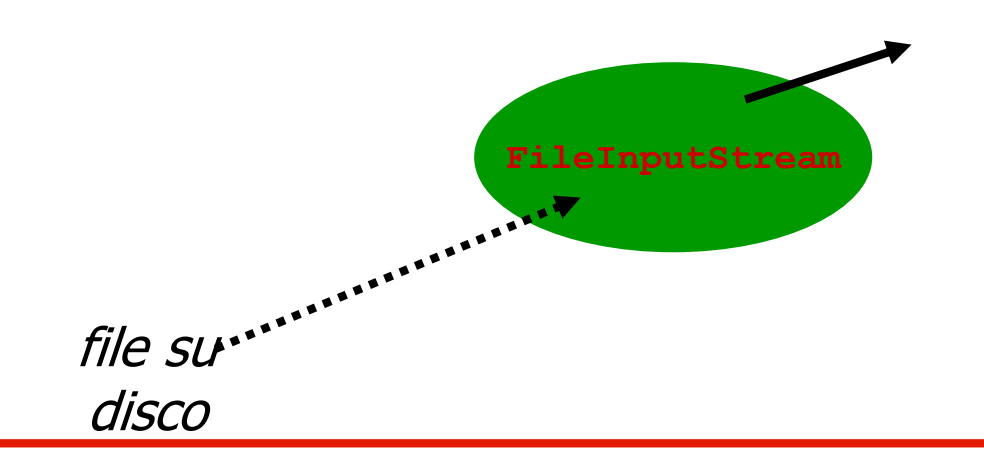

# **Stream di byte – input da file**

- **Per aprire un file binario in lettura si crea un oggetto di classe FileInputStream, specificando il nome del file all'atto della creazione.**
- **Per leggere dal file si usa poi il metodo read() che permette di leggere uno o più byte**
	- **restituisce il byte letto come intero fra 0 e 255**
	- **se lo stream è finito, restituisce -1**
	- **se non ci sono byte, ma lo stream non è finito, rimane in attesa dell'arrivo di un byte.**

**Poiché è possibile che le operazioni su stream falliscano per varie cause, tutte le operazioni possono sollevare eccezioni.** 

**Necessità di utilizzare blocchi try / catch**

## **Input da file – esempio**

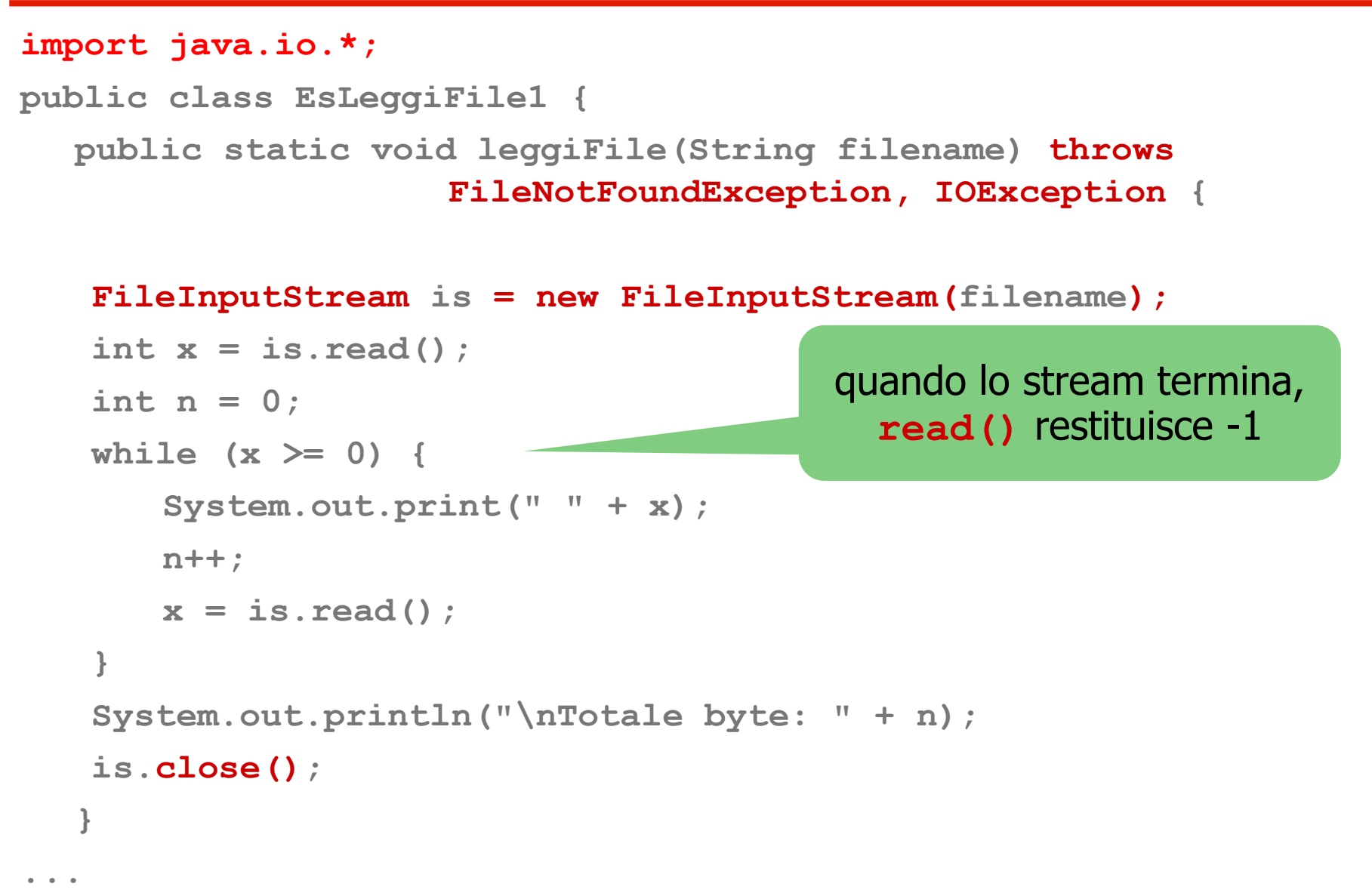

**}**

```
...
public static void main(String[] args) {
  try {
    leggiFile("immagine.bmp");
  }
  catch (FileNotFoundException ex) {
    System.out.println("File non trovato");
   }
  catch(IOException ex) {
    System.out.println("Errore di input");
  }
}
```
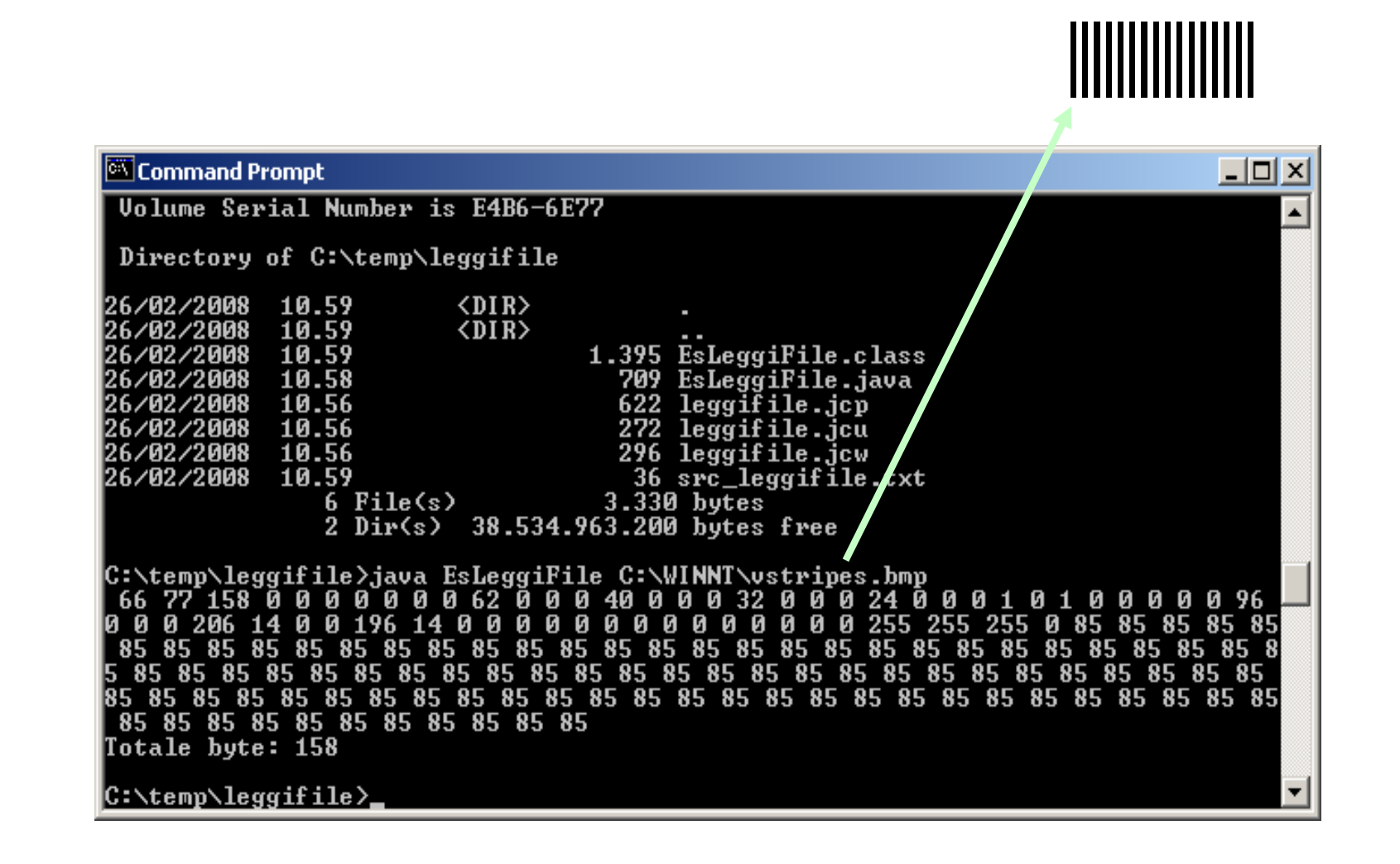

## **Stream di byte – output su file**

- **FileOutputStream è la classe derivata che rappresenta il concetto di dispositivo di uscita agganciato a un file**
- **Il nome del file da aprire è passato come parametro al costruttore di FileOutputStream**
- **In alternativa si può passare al costruttore un oggetto File (o un FileDescriptor) costruito in precedenza**

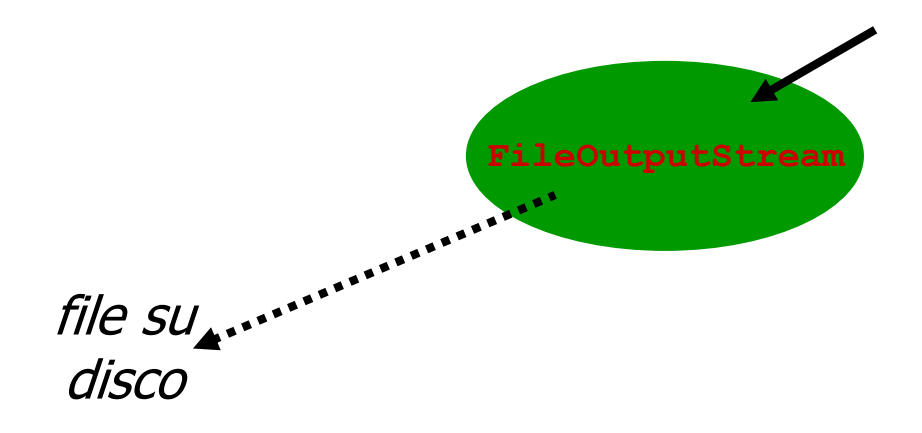

## **stream di byte – output su file**

- **Per aprire un file binario in scrittura si crea un oggetto di classe FileOutputStream, specificando il nome del file all'atto della creazione**
- **Un secondo parametro opzionale, di tipo boolean, permette di chiedere l'apertura in modo append**
- **Per scrivere sul file si usa il metodo write() che permette di scrivere uno o più byte**
	- **scrive l'intero [0, 255] passatogli come parametro**
	- **non restituisce nulla**

**Poiché è possibile che le operazioni su stream falliscano per varie cause, tutte le operazioni possono sollevare eccezioni.** 

**Necessità di utilizzare blocchi try / catch**

## **stream di byte – output su file**

**import java.io.\*;**

**public class EsScriviFile1 {**

**public static void scriviFile(String filename) throws FileNotFoundException, IOException {**

**FileOutputStream os = new FileOutputStream(filename);**

```
for(int x=0; x<10; x+=3) { 
  System.out.println("Scrittura di "+x);
  os.write(x);
}
```
**os.close();**

**}**

**...**

Per aprirlo in modalità append: FileOutputStream(filename, true);

**}**

```
public static void main(String[] args) {
   try {
       scriviFile("prova.dat");
   }
   catch(FileNotFoundException e) {
    System.out.println("Impossibile aprire file");
   }
   catch(IOException ex) {
    System.out.println("Errore di output;
   }
}
```
## **Stream di byte – output su file**

#### EX C:\WINDOWS\system32\cmd.exe

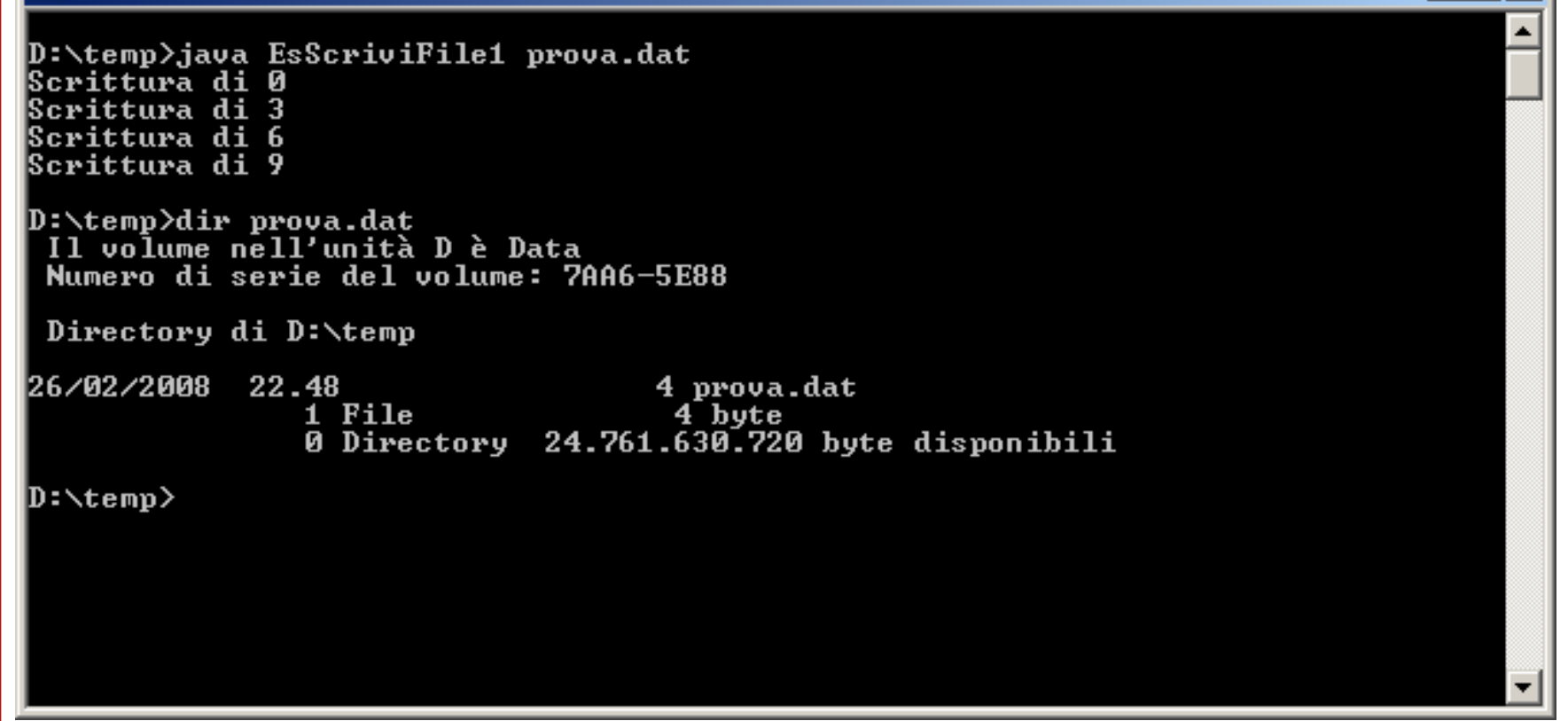

 $\Box$   $\times$ 

#### **Esperimenti**

• Provare a rileggere il file con il programma precedente

• Aggiungere altri byte riaprendo il file in modo append

# **Stream di incapsulamento**

• **Gli STREAM di incapsulamento hanno come scopo quello di "avvolgere" un altro STREAM per creare un'entità con funzionalità più evolute.**

**Il loro costruttore ha quindi come parametro un InputStream o un OutputStream già esistente.**

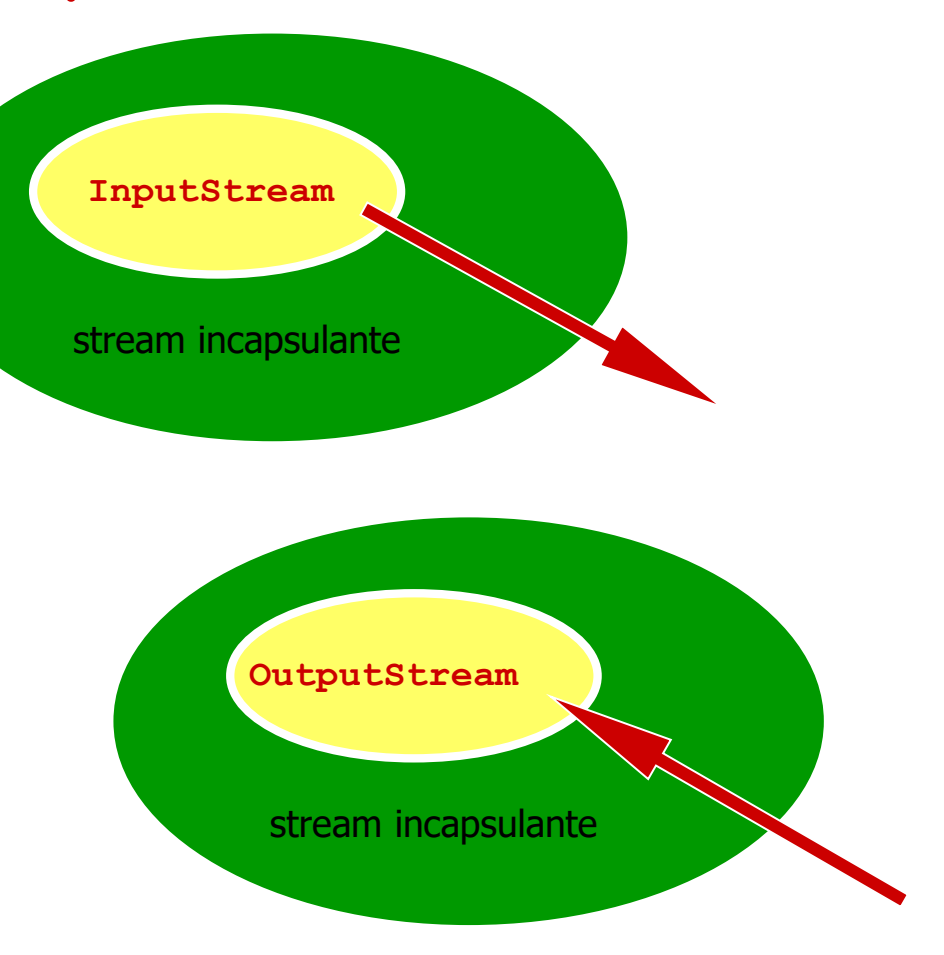

### • **BufferedInputStream**

**aggiunge un buffer e ridefinisce read() in modo da avere una lettura bufferizzata**

### • **DataInputStream**

**definisce metodi per leggere i tipi di dati standard in forma binaria: readInt(), readFloat(), ...**

### • **ObjectInputStream**

**definisce un metodo per leggere oggetti serializzati (salvati) da uno stream, offre anche metodi per leggere i tipi primitivi di Java**

### • **BufferedOutputStream**

**aggiunge un buffer e ridefinisce write() in modo da avere una scrittura bufferizzata**

#### • **DataOutputStream**

**definisce metodi per scrivere i tipi di dati standard in forma binaria: writeInt(), writeFloat() ...**

#### • **PrintStream**

**definisce metodi per stampare come stringa valori primitivi ( es. print(int)) e classi standard (es. print(Object))**

#### • **ObjectOutputStream**

**definisce un metodo per scrivere oggetti "serializzati"; offre anche metodi per scrivere i tipi primitivi di Java**

# **Esempio - OUTPUT**

- **Scrittura di dati su file binario**
- **Per scrivere su un file binario occorre un FileOutputStream, che però consente solo di scrivere un byte o un array di byte**
- **Volendo scrivere dei float, int, double, boolean, … è molto più pratico un DataOutputStream, che ha metodi idonei**
- **Si incapsula FileOutputStream dentro un DataOutputStream**

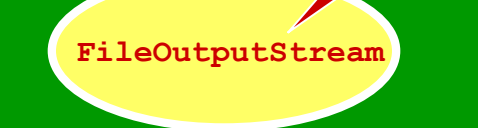

**DataOutputStream**

**}**

**. . .** 

**import java.io.\*; public class EsScriviFile2 { public static void scriviFile(String filename) throws FileNotFoundException, IOException {**

```
FileOutputStream fos=new FileOutputStream(filename);
DataOutputStream dos=new DataOutputStream(fos);
float f = 3.1415F; char c = 'X';
boolean b = true; double d = 1.4142;
int i = 12;
dos.writeFloat(f); dos.writeChar(c);
dos.writeBoolean(b); dos.writeDouble(d); 
dos.writeInt(i); dos.close();
```
**}**

**public static void main(String[] args) {**

```
try {
     scriviFile("fileOut.bin");
 }
catch(FileNotFoundException e) {
   System.out.println("Impossibile aprire file");
 }
catch(IOException ex) {
   System.out.println("Errore di output;
 }
}
```
## **Esempio - INPUT**

# Lettura di dati da file binario

- **Per leggere da un file binario occorre un FileInputStream, che però consente solo di leggere un byte o un array di byte**
- **Volendo leggere dei float, int, double, boolean, … è molto più pratico un DataInputStream, che ha metodi idonei**
- **Si incapsula FileInputStream dentro un DataInputStream**

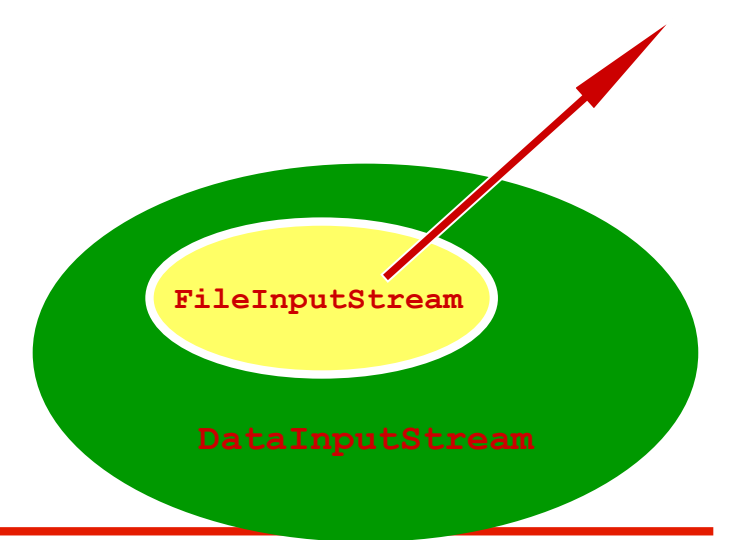

#### **esempio - INPUT**

**}**

**. . .**

**import java.io.\*; public class EsLeggiFile2 { public static void leggiFile(String filename)** 

**throws FileNotFoundException, IOException {**

```
FileInputStream fis = new FileInputStream(filename);
DataInputStream dis = new DataInputStream(fis);
float f = dis.readFloat();
char c = dis.readChar();
boolean b = dis.readBoolean();
double d = dis.readDouble();
int i = dis.readInt(); 
System.out.println("Ho letto:"+f+" "+c+" "+b+" "+d+" "+i); 
dis.close();
```
**}**

**}**

**}**

**public static void main(String[] args) {**

```
try {
    leggiFile("fileOut.bin");
}
catch(FileNotFoundException e) {
  System.out.println("Impossibile aprire file");
}
catch(IOException ex) {
  System.out.println("Errore di output;
```
## $\Box$ as C:\WINDOWS\system32\cmd.exe D:\temp>java EsScriviFile2 prova\_data.dat D:\temp>dir prova\_data.dat Il volume nell'unità D è Data Numero di serie del volume: 7AA6-5E88 Directory di D:\temp 51 19 prova\_data.dat<br>1 File 19 byte<br>0 Directory 24.761.614.336 byte disponibili 26/02/2008 23.51 D:\temp>java EsLeggiFile2 prova\_data.dat<br>Ho letto: 3.1415 X true 1.4142 12 D:\temp>\_
# **Gli stream di caratteri**

- **Le classi per l'I/O da stream di caratteri (Reader e Writer) sono più efficienti di quelle a byte**
- **Hanno nomi analoghi e struttura analoga**
- **Convertono correttamente la codifica UNICODE di Java in quella locale:**
	- **specifica del sistema operativo: Windows, Mac OS-X, Linux… (tipicamente ASCII)**
	- **e della lingua in uso (essenziale per l'internazionalizzazione)**
- **Per esempio gestiscono correttamente le lettere accentate e gli altri segni diacritici delle lingue europee**

#### **La gerarchia degli stream di caratteri**

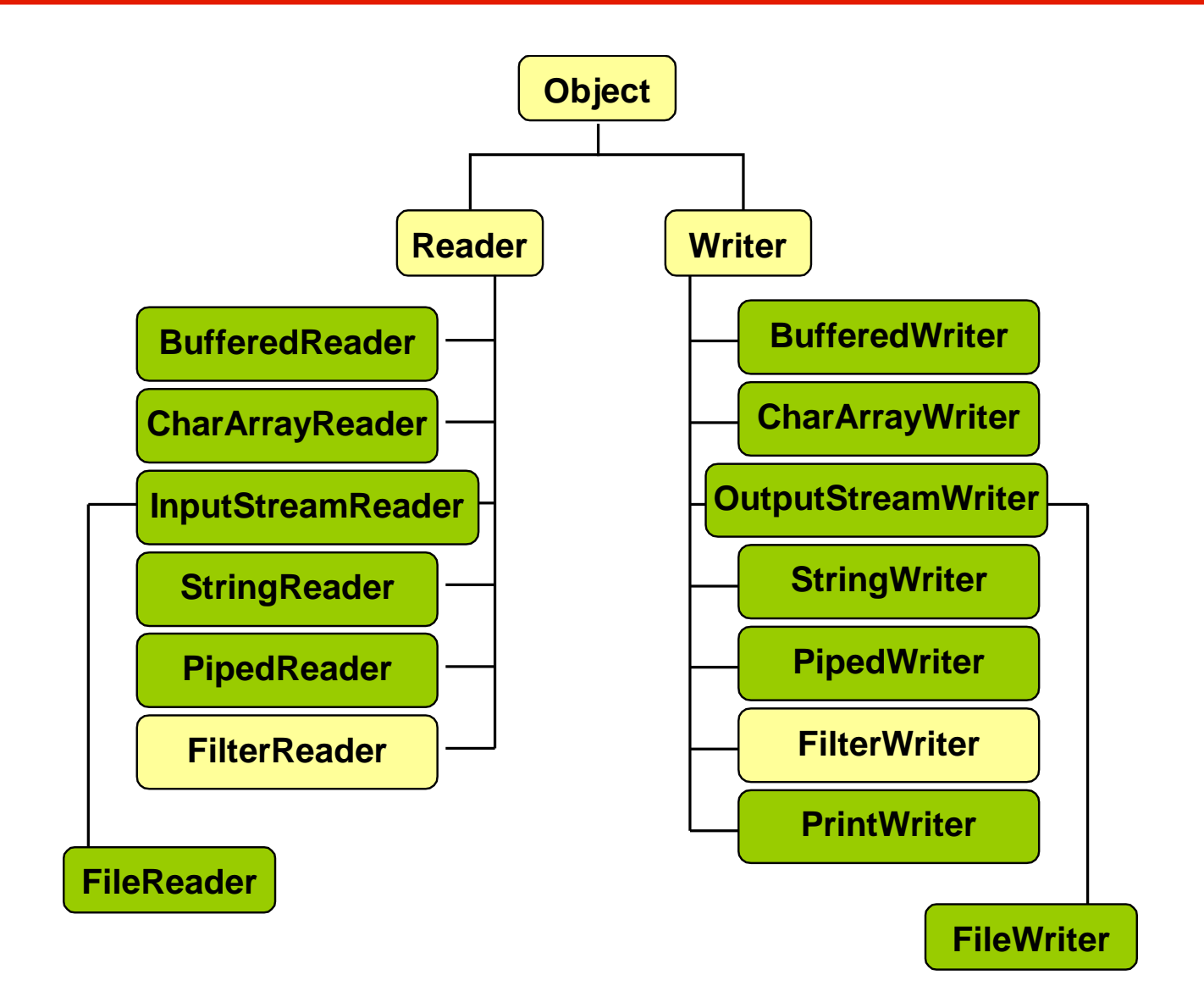

#### **Fondamenti di Informatica L-B**

# **Reader**

- **E' il capostipite degli stream di input per i caratteri**
- **E' una classe astratta e definisce pochi metodi**
- **Una sua definizione (semplificata) è:**

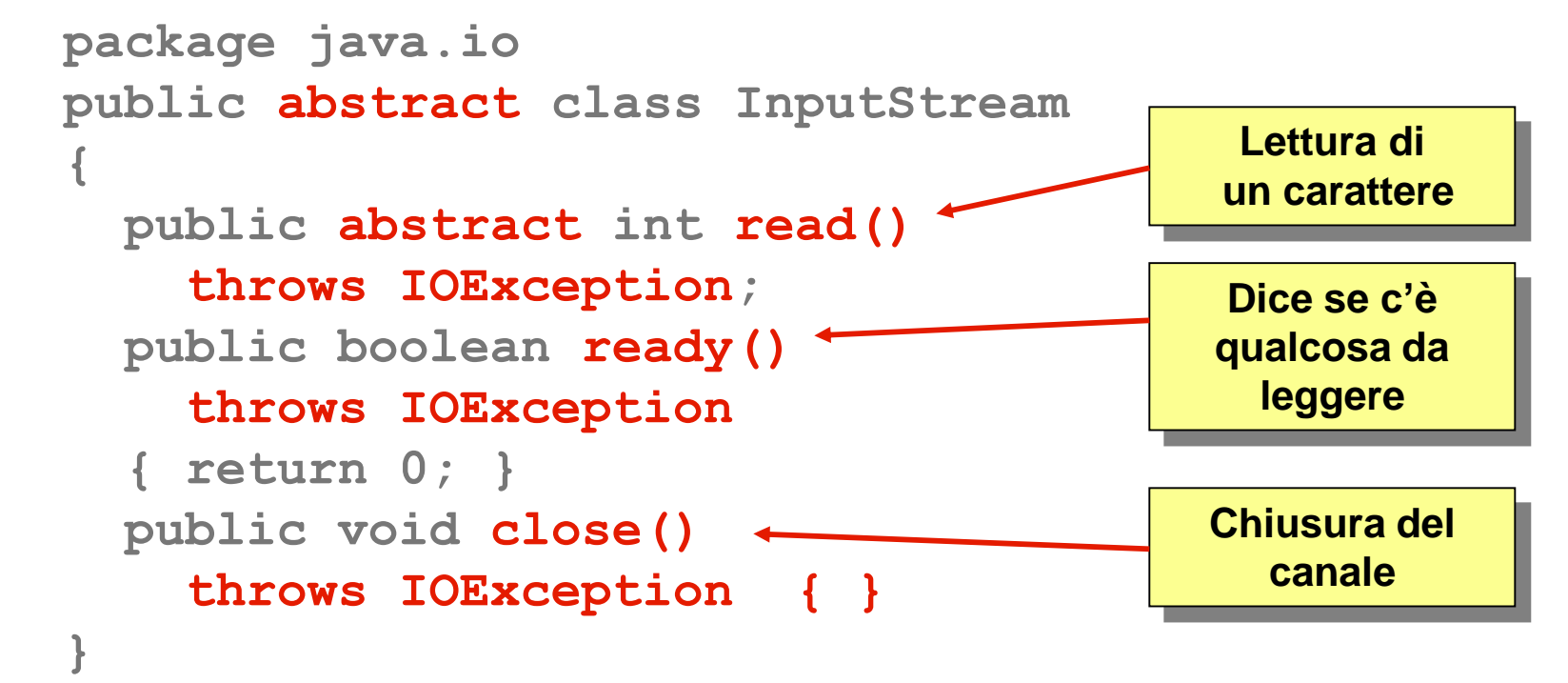

▪ **read() restituisce un intero e quindi bisogna ricorrere ad un cast esplicito**

## **Writer**

- **E' il capostipite degli stream di output per i caratteri**
- **E' una classe astratta e definisce pochi metodi**
- **Una sua definizione (semplificata) è: package java.io; public abstract class Writer { public abstract void write(int c) throws IOException; public abstract void write(String str) throws IOException; public void flush() throws IOException {} public void close() throws IOException {} } Scrittura di un carattere Forza l'emissione dei byte trasmessi Chiusura del canale Scrittura di una stringa**
- **Esistono più versioni di write() (overloading)**

# **I/O Standard**

- **Esistono due stream standard definiti nella classe System: System.in e System.out**
- **Sono attributi statici e quindi sono sempre disponibili**
- **Gestiscono l'input da tastiera e l'output su video**
- **Attenzione: purtroppo per ragioni storiche (in Java 1.0 non c'erano gli stream di caratteri), sono stream di byte e non di caratteri**
- **In particolare:**
	- **System.in è di tipo InputStream (punta effettivamente ad un'istanza di una sottoclasse concreta) e quindi fornisce solo i servizi base**
	- **System.out è di tipo PrintStream e mette a disposizione i metodi print() e println() che consentono di scrivere a video qualunque tipo di dato**

# **Gestione della tastiera: problemi**

- **System.in è molto rudimentale e non consente di trattare in modo semplice è corretto l'input da tastiera**
- **Infatti:**
	- **Essendo uno stream di byte non gestisce correttamente le lettere accentate**
	- **Non possiede metodi per leggere comodamente un'intera stringa**
- **Fortunatamente il meccanismo degli "incastri" di Java ci permette di risolvere in maniera efficace questi problemi.**
- **Per farlo useremo due classi che discendono da Reader: InputStreamReader e BufferedReader**
- **Sono entrambe stream di manipolazione**

## **Gestione tastiera: da byte a caratteri**

- **Innanzitutto risolviamo i problemi legati al fatto che System.in è uno stream di byte**
- **InputStreamReader è una sorta di adattatore: converte uno stream di byte in uno stream di caratteri:**
- **Il suo costruttore è definito in questo modo:**

**public InputStreamReader(InputStream in)** 

- **Grazie al subtyping può quindi "agganciarsi" ad un qualunque discendente di InputStream, quindi a tutti gli stream di input a byte,**
- **Per eseguire l'adattamento scriveremo: InputStreamReader isr = new InputStreamReader(System.in);**
- **In questo modo possiamo utilizzare isr per leggere singoli caratteri da tastiera con un gestione corretta dei caratteri speciali (lettere accentate, ecc.)**

# **Gestione tastiera: leggere le stringhe**

- **Vediamo ora come fare per leggere le stringhe**
- **BufferedReader è un discendente di Reader che aggiunge un metodo che ci consente di leggere una stringa dalla tastiera:**
- **public String readLine()**
- **E' quindi uno stream di manipolazione a caratteri**
- **Il costruttore è definito in questo modo:**
- **public BufferedReader(Reader in)**
- **Possiamo quindi agganciarlo a qualunque stream di caratteri.**
- **Per completare la nostra "conduttura" scriveremo quindi:**

```
BufferedReader kbd =
```

```
new BufferedReader(isr);
```
#### **Gestione tastiera: soluzione completa**

- **Per gestire correttamente la tastiera useremo quindi una sequenza di istruzioni di questo tipo: InputStreamReader isr = new InputStreamReader(System.in); BufferedReader kbd = new BufferedReader(isr);**
- **Oppure in forma sintetica:**

**BufferedReader kbd =** 

**new BufferedReader(new InputStreamReader(System.in));**

▪ **Abbiamo quindi realizzato la nostra "conduttura":**

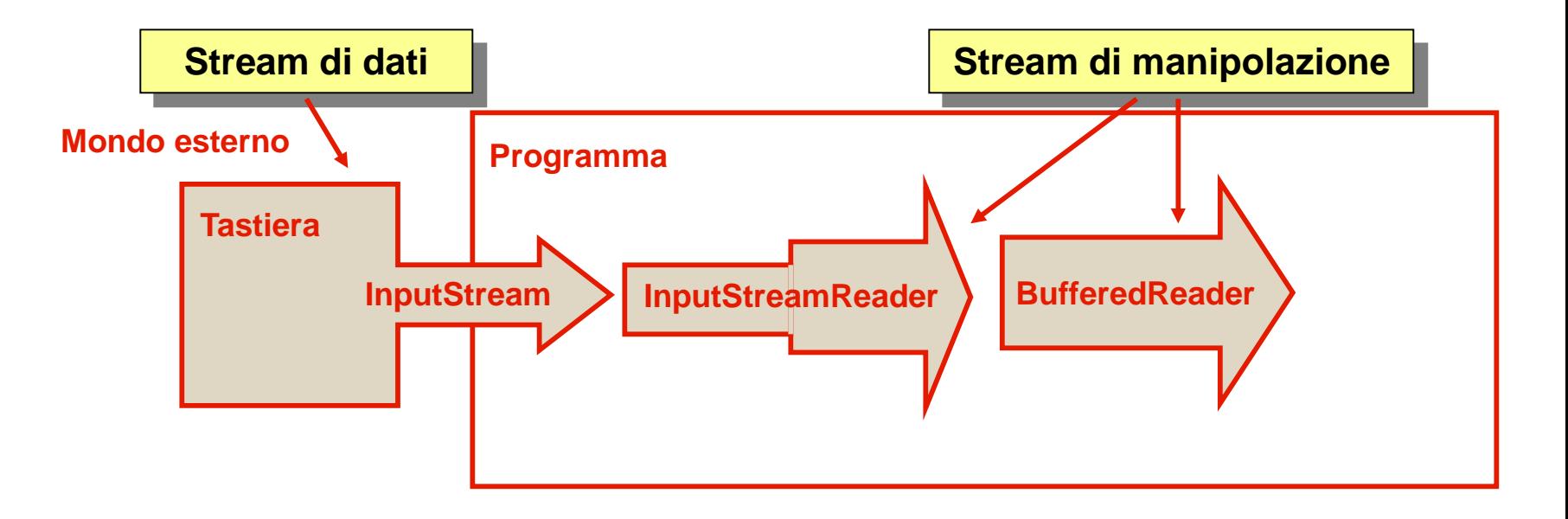

#### **Fondamenti di Informatica L-B**

## **Gestione del video**

- **System.out è già sufficiente per gestire un output di tipo semplice: print() e println() forniscono i servizi necessari**
- **E' uno stream di byte ma non crea particolari problemi.**
- **Tuttavia volendo possiamo utilizzare una tecnica simile a quella utilizzata per la tastiera**
- **E' sufficiente usare un solo stream di manipolazione - PrintWriter - che svolge anche la funzione di adattamento.**
- **Definisce infatti un costruttore di questo tipo:**

**public PrintWriter(OutputStream out)**

▪ **E mette a disposizione i metodi print() e println() per i vari tipi di dati da stampare**

#### **Gestione del video: soluzione completa**

- **Potremo quindi scrivere: PrintWriter video = new PrintWriter(System.out);**
- **E utilizzarlo nello stesso modo con cui useremmo System.out**

```
video.println(12);
video.println("Ciao");
video.println(13,56);
```
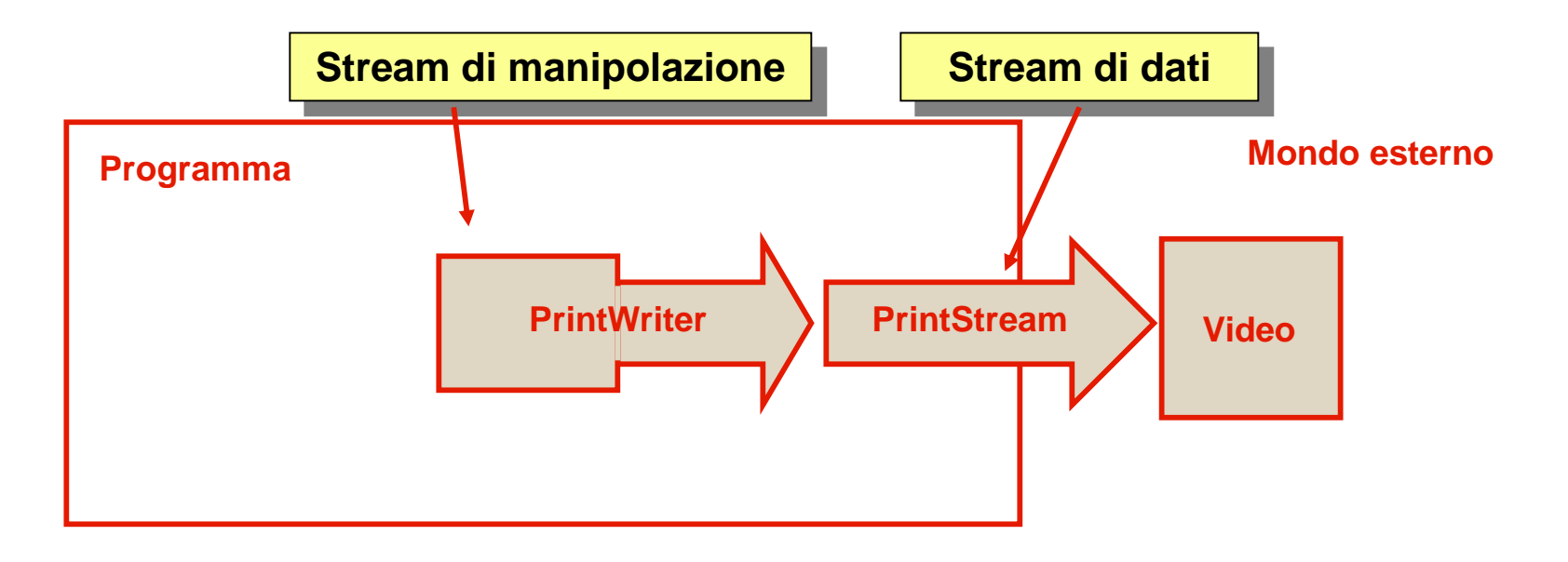

#### **Fondamenti di Informatica L-B**

# **File di testo**

- **Possiamo leggere e scrivere file di testo utilizzando stream di caratteri**
- **In particolare:**
	- **La classe FileReader (derivata da Reader) ci permette di leggere un file di testo**
	- **La classe FileWriter (derivata da Writer) ci permette di scrivere in un file di testo**
- **Sono entrambi stream di dati: il loro scopo è quindi quello di creare un collegamento con un dispositivo esterno.**
- **Il file di testo si apre costruendo un oggetto FileReader o FileWriter, rispettivamente**
- **read() e write() leggono/scrivono un int che rappresenta un carattere UNICODE**

**Un carattere UNICODE è lungo due byte.**

- **read() restituisce un valore tra 0 e 65535**
- **oppure -1 in caso di fine stream**

**Occorre dunque un cast esplicito per convertire il carattere UNICODE in int e viceversa.**

## **Esempio - input da file**

**}**

**. . .** 

```
import java.io.*;
public class EsLeggiFileTesto {
    public static void leggiFileTesto(String filename) 
                 throws IOException {
        FileReader fr = new FileReader(filename);
        int n = 0;
        int x = fr.read();
        while (x >= 0) { 
             char ch = (char) x;
             System.out.print(ch);
             n++;
             x = fr.read();
        }
        System.out.println("\nTotale caratteri: " + n);
        fr.close();
                                        Cast esplicito da int a char
                                         - Ma solo se è stato davvero
                                          letto un carattere (cioè se 
                                            non è stato letto -1)
```

```
public static void main(String[] args) {
  try {
     leggiFileTesto("testo.txt");
  }
  catch(IOException ex) {
    System.out.println("Errore di I/O");
  }
```
**}**

**}**

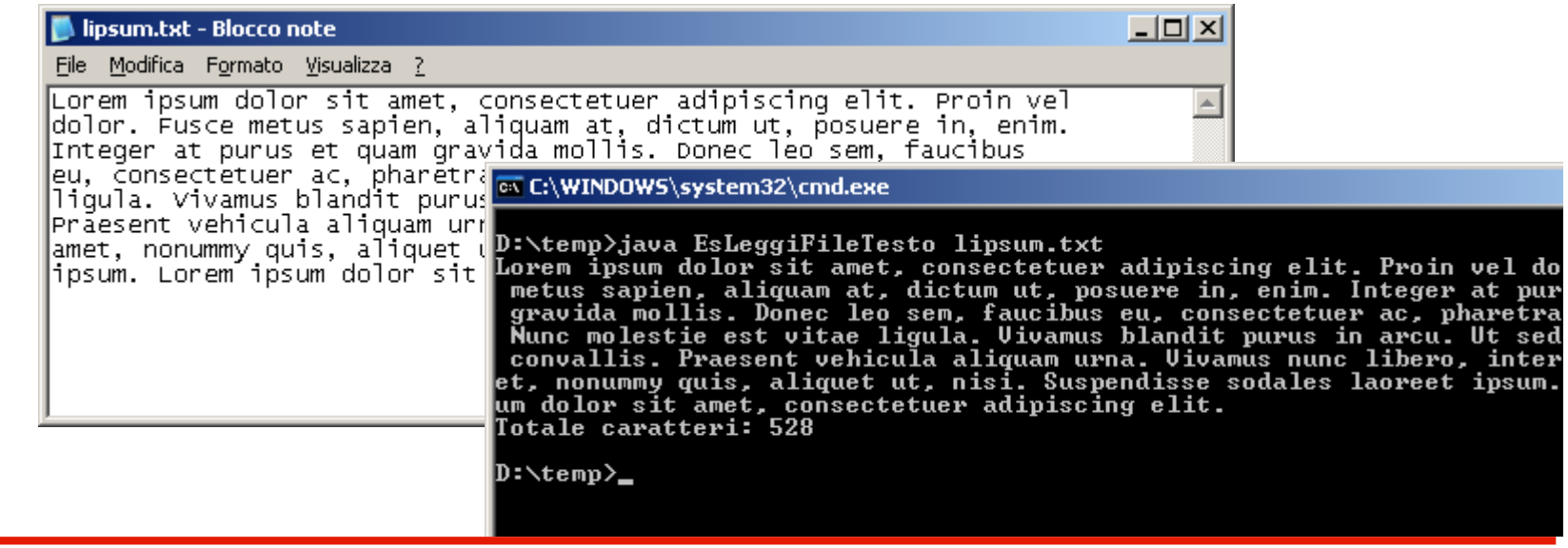

- **Le operazioni di I/O con caratteri in genere coinvolgono tanti caratteri alla volta.**
- **In genere l'unità di base per lavorare con i caratteri è la LINEA: una stringa di caratteri con un terminatore di linea alla fine (in Windows "\r\n" carriage-return/linefeed, in Linux/UNIX "\n").**
- **Anche nel caso degli stream di caratteri, possiamo utilizzare gli stream di incapsulamento, che estendono le funzionalità dei Reader e Writer fornendo metodi idonei al trattamento delle linee di testo.**

# ▪ **BufferedReader lettura bufferizzata**

- **Fornisce i metodi:**
	- **readLine()**
		- **restituisce una stringa contenente il testo presente nella linea escluso il terminatore di linea**
		- **null se si raggiunge la fine dello stream**
	- **read() (singolo carattere e array di caratteri)**
- **Si incapsula FileReader dentro un BufferedReader**

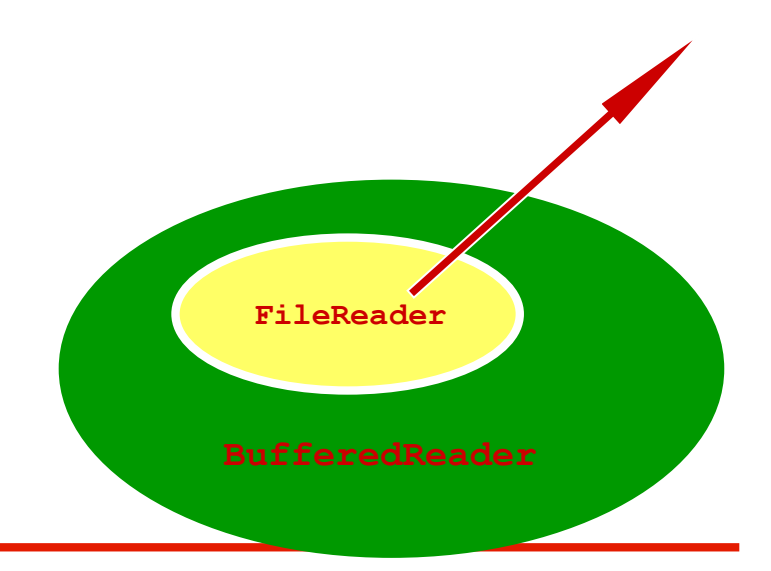

## **Stream di incapsulamento - OUTPUT**

## ▪ **PrintWriter scrittura "formattata"**

- **Fornisce i metodi per scrivere i tipi primitivi e non, su uno stream di testo.**
- **Ad esempio: print(boolean b), print(double d), print(String s)…**
- **O la loro versione con il terminatore di linea: println(boolean b), println(double d), println(String s)…**
- **Si incapsula FileWriter dentro un PrintWriter**

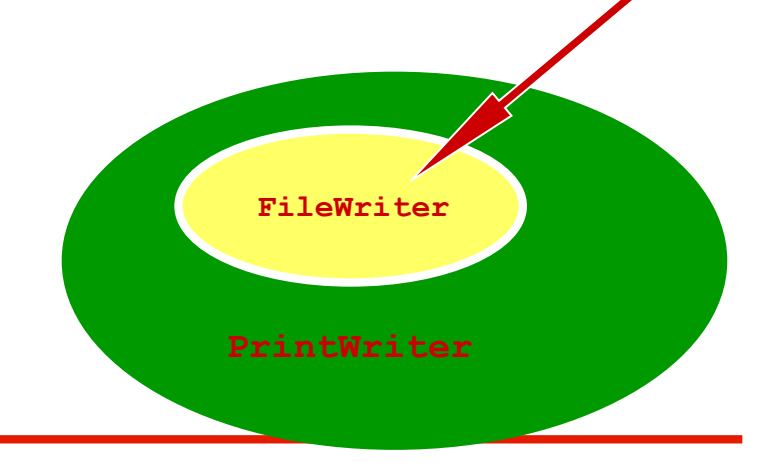

## **Esempio – INPUT/OUTPUT**

```
import java.io.*; 
public class CopyLines {
```
**}**

**. . .** 

```
public static void copyLines(String filename)
                    throws IOException {
```

```
FileReader fr = new FileReader(filename);
BufferedReader input = new BufferedReader(fr); 
FileWriter fw = new FileWriter("Copia di " + filename);
PrintWriter output = new PrintWriter(fw);
```

```
String linea = input.readLine();
while (linea != null) {
    output.println(linea);
    linea = input.readLine();
}
input.close();
output.close();
```

```
...
public static void main(String[] args) {
        try {
           copyLines("testo.txt");
        } 
        catch(IOException ex) {
            System.out.println("Errore di I/O.");
        }
    }
}
```
## **Esempio – INPUT/OUTPUT**

**import java.io.\*; public class CopyLines {**

**}**

**. . .** 

```
public static void copyLines(String filename)
                    throws IOException {
```
#### **BufferedReader input =**

```
new BufferedReader(new InputStreamReader(System.in));
FileWriter fw = new FileWriter(filename);
PrintWriter output = new PrintWriter(fw);
```

```
String linea = input.readLine();
while (linea != null) {
    output.println(linea);
    linea = input.readLine();
}
input.close();
output.close();
```
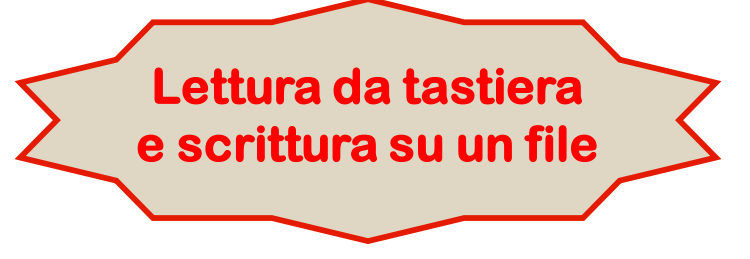

## **Lettura di un file di testo - Esempio**

- **Vediamo come viene gestita la lettura di un file di testo con un ulteriore esempio**
- **Supponiamo di voler leggere un file di testo (inventory.dat) che contiene l'inventario di una cartoleria.**
- **Ogni riga del file è un prodotto e per ogni prodotto abbiamo nome, quantità e prezzo unitario, separati da spazi:**

```
Quaderno 14 1.35
Matita 132 0.32
Penna 58 0.92
Gomma 28 1.17
Temperino 25 1.75
Colla 409 3.12
Astuccio 142 5.08
```
## **La classe InventoryItem**

**}**

▪ **I dati letti vengono messi in un array di oggetti di classe InventoryItem definita così:**

```
public class InventoryItem
{
 private String name;
 private int units; 
 private float price;
```

```
public InventoryItem(String nm, int num, float pr)
{
  name = nm; units = num; price = pr;
}
public String toString()
{
  return name + ": " + units + " a euro " + price;
}
```
- **Per accedere al file possiamo utilizzare la classe FileReader**
- **Il costruttore di questa classe prende come parametro il nome del file da leggere e lo apre in lettura**
- **FileReader è però uno stream di dati e offre solo le funzionalità base: lettura a caratteri singoli**
- **Sappiamo però come risolvere questo problema: ricorriamo allo stream di manipolazione BufferedReader e lo agganciamo al FileReader: FileReader fr = new FileReader("inventory.dat"); BufferedReader inFile = new BufferedReader(fr);**
- **Possiamo quindi utilizzare inFile.readLine() per leggere le righe del file**
- **Quando il file termina readLine() restituisce null**

# **StringTokenizer**

- **Ci rimane però un problema: all'interno di ogni riga abbiamo più informazioni separate da spazi e quindi dobbiamo scomporla**
- **EXTE: La classe StringTokenizer, inclusa nel package java.util svolge proprio questo compito**
- **Il costruttore prende come parametro la stringa da scomporre e con il metodo nextToken() possiamo estrarre le singole sottostringhe e convertirle:**

```
...
tokenizer = new StringTokenizer (line);
name = tokenizer.nextToken();
units = Integer.parseInt (tokenizer.nextToken());
price = Float.parseFloat (tokenizer.nextToken());
...
```
## **L'esempio completo - 1**

#### ▪ **N.B. La lettura del file è sotto gestione di eccezioni**

```
import java.io.*;
import java.util.StringTokenizer;
public class CheckInventory
{
  public static void main (String[] args)
  {
    String line, name;
    int units, count = 0;
    float price;
    InventoryItem[] items = new InventoryItem[100];
    StringTokenizer tokenizer;
```
## **L'esempio completo - 2**

#### **try**

**{**

```
FileReader fr = new FileReader("inventory.dat");
BufferedReader inFile = new BufferedReader(fr);
line = inFile.readLine();
while (line != null)
{
  tokenizer = new StringTokenizer(line);
  name = tokenizer.nextToken();
  try
  {
    units = Integer.parseInt(tokenizer.nextToken());
    price = Float.parseFloat (tokenizer.nextToken());
    items[count++] = new InventoryItem(name,units,price);
  }
  catch (NumberFormatException e)
  { System.out.println("Error in input. Line:"+line);}
  line = inFile.readLine();
}
```
#### **Fondamenti di Informatica L-B**

## **L'esempio completo - 3**

**}**

**}**

```
inFile.close();
  // Scrive a video i dati letti
  for (int scan=0; scan<count; scan++)
    System.out.println(items[scan]);
}
// Gestione delle eccezioni in cascata
catch (FileNotFoundException e)
{
  System.out.println("File " + file + " not found.");
}
catch (IOException e)
{
  System.out.println(e);
}
```
- **Vediamo con un esempio come si scrive in un file di testo**
- **Il programma scrive su un file la tavola pitagorica**
- **Usiamo un oggetto di classe FileWriter**
- **File Writer però è uno stream di dati e fornisce solo le funzionalità base**
- **Procediamo quindi come al solito agganciando uno stream di manipolazione – PrintWriter – che consente di scrivere agevolmente righe di testo**
- **In questo esempio non gestiamo le eccezioni e quindi siamo obbligati a dichiarare che main() può emettere eccezioni di tipo IOException (meglio evitarlo!!)**

## **Esempio completo**

```
import java.io.*;
public class Tabelline
{
  public static void main (String[] args) throws IOException
  {
    FileWriter fw = new FileWriter("tabelline.txt");
    PrintWriter outFile = new PrintWriter(fw);
    for (int i=1; i<=10; i++)
    {
      for (int j=1; j<=10; j++)
      {
       outFile.print((i*j)+" ");
      }
      outFile.println();
    }
    outFile.close();
  }
}
```
- **La classe File fornisce l'accesso a file e directory in modo indipendente dal sistema operativo.**
- **Mette a disposizione una serie di metodi per ottenere informazioni su un certo file o directory, e per visualizzare e modificarne gli attributi.**
- **A proposito di indipendenza…**

**Ogni sistema operativo utilizza convenzioni diverse per separare le varie directory in un path. Esempio: in Linux " / ", in Windows " \ ";**

• **Costruttore:**

**public File(String path)**

#### **Classe File – metodi utili**

- **public String getName()restituisce il nome dell'oggetto**
- **public String getAbsolutePath()restituisce il percorso assoluto dell'oggetto**
- **public boolean exist()restituisce vero se l'oggetto File esiste**
- **public boolean isDirectory()restituisce vero se l'oggetto File è una directory**
- **public long length()restituisce la lunghezza in byte dell'oggetto**
- **public boolean renameTo(File dest)rinomina l'oggetto**
- **public boolean delete()cancella l'oggetto File**
- **public boolean mkdir()crea una directory che corrisponde all'oggetto File**
- **public String[] list()restituisce un vettore contenente il nome di tutti file della directory associata all'oggetto File**
- **Consente l'accesso in modo RANDOM (cioè non sequenziale), ai file.**
- **Consente l'accesso ad un file contemporaneamente in scrittura e il lettura.**
- **Implementa le interfacce DataInput e DataOutput, rendendo possibile la scrittura in file di tutti gli oggetti e i tipi primitivi.**
- **Costruttori:**

**public RandomAccessFile(String file, String mode) public RandomAccessFile(File file, String mode)**

- **Il parametro mode è di tipo String e specifica la modalità di accesso al file: "r" oppure "rw"**
- **Oltre ai metodi read/write, offre i metodi:**

**long getFilePointer(), seek(long pos), skipBytes(long pos )**

### **serializzazione di oggetti**

- **Serializzare un oggetto significa salvare un oggetto scrivendo una sua rappresentazione binaria su uno stream di byte**
- **Analogamente, deserializzare un oggetto significa ricostruire un oggetto a partire dalla sua rappresentazione binaria letta da uno stream di byte**
- **Le classi ObjectOutputStream e ObjectInputStream offrono questa funzionalità per qualunque tipo di oggetto.**

## **serializzazione di oggetti**

- **Le due classi principali sono:**
- **ObjectInputStream**
	- **legge oggetti serializzati salvati su stream, tramite il metodo readObject()**
	- **offre anche metodi per leggere i tipi primitivi di Java**
- **ObjectOutputStream**
	- **scrive un oggetto serializzato su stream, tramite il metodo writeObject()**
	- **offre anche metodi per scrivere i tipi primitivi di Java**

## **serializzazione di oggetti**

- **Una classe che voglia essere "serializzabile" deve implementare l'interfaccia Serializable**
- **È una interfaccia vuota, che serve come marcatore (il compilatore rifiuta di compilare una classe che usa la serializzazione senza implementare tale interfaccia)**
- **Vengono scritti / letti tutti i dati non static e non transient dell'oggetto, inclusi quelli ereditati (anche se privati o protetti)**
	- **Le variabili transient sono variabili d'istanza che non si vuole serializzare.**
- **Se un oggetto contiene riferimenti ad altri oggetti, viene invocata ricorsivamente writeObject()su ognuno di essi**
	- **si serializza quindi, in generale, un intero grafo di oggetti**
	- **l'opposto accade quando si deserializza**
- **Se uno stesso oggetto è referenziato più volte nel grafo, viene serializzato una sola volta, affinché writeObject() non cada in una ricorsione infinita.**

#### **Esempio - serializzazione**

**}**

```
ESEMPIO di classe serializzabile
public class PuntoCartesiano 
   implements java.io.Serializable {
  private int x;
 private int y;
  public PuntoCartesiano(int x, int y) {
      this.x = x; 
      this.y = y;
  }
  public PuntoCartesiano() { x = y = 0; }
  public float getAscissa() { return x; }
  public float getOrdinata() { return y; }
```
#### **Esempio - serializzazione**

#### **SCRITTURA SU FILE…**

```
import java.io.*;
```
**………**

```
public class ScriviPunto {
```
#### **public static void scriviPunto(String filename) throws IOException {**

```
PuntoCartesiano point = new PuntoCartesiano(3, 10);
 FileOutputStream fos = 
          new FileOutputStream(filename);
 ObjectOutputStream oos = 
          new ObjectOutputStream(fos);
 oos.writeObject(point);
 oos.flush(); 
 oos.close();
}
```
**…**

**}**

**}**

```
public static void main(String[] args) {
        try { 
            scriviPunto("punti.bin");
        } 
        catch(IOException ex) {
            System.out.println("Errore di I/O."); 
              System.exit(1);
        }
```
#### **Esempio - serializzazione**

**}**

**…………**

**LETTURA DA FILE… import java.io.\*; public class LeggiPunto { public static void leggiPunto(String filename) throws IOException, ClassNotFoundException {**

**FileInputStream fis = new FileInputStream(filename); ObjectInputStream ois = new ObjectInputStream(fis);**

PuntoCartesiano point = (PuntoCartesiano)ois.readObject(); **ois.close();** 

```
System.out.println("Punto (" + 
  point.getAscissa() + 
  ", " + point.getOrdinata() + ")");
```
**Il cast è necessario, perché readObject() restituisce un Object**

```
……
public static void main(String[] args) {
  try { 
     leggiPunto("punti.bin");
  } 
  catch(IOException ex) {
     System.out.println("Errore I/O: " + ex.getMessage());
     System.exit(1);
   }
   catch(ClassNotFoundException ex) {
     System.out.println("Errore: " + ex.getMessage());
     System.exit(2);
   }
```
**}**

**}**

# **Esercizio Uso di stream Java nel web**

**Fondamenti di Informatica L-B**

- **Praticamente ogni programma ha la necessità di comunicare con il mondo esterno**
	- **Con l'utente attraverso tastiera e video**
	- **Con il file system per leggere e salvare dati**
	- **Con altre applicazioni sullo stesso computer**
	- **Con altre applicazioni su altri computer collegati in rete**
	- **Con dispositivi esterni attraverso porte seriali o USB**
- **Java gestisce tutti questi tipi di comunicazione in modo uniforme usando un unico strumento: lo stream**
	- **Anche la lettura di documenti online viene gestita in questo modo**

## **Breve introduzione ai concetti di rete**

- **Gli indirizzi internet identificano in modo univoco ogni computer sulla rete. Utilizzano 4 byte (dot IP notation) come per esempio 220.210.34.7**
- **Il Domain Name System ci permette un facile modo per ricordare questo schema. I server DNS traducono il nome del dominio es "amazon.com" nella sua lista di IP.**
- **I Servers sono quei computer con delle risorse (come ad esempio stampanti e dischi) che devono essere condivisi. Clients sono quelle entità che vogliono usare queste risorse.** 
	- **I Servers "ascoltano" le loro porte sulle socket (connessioni) aspettando che un client si connetta con una richiesta. Sono multithreaded per permettere a molte richieste di essere gestite simultaneamente.**

# **Java Networking**

- **L'architettura Java è network-ready e comprende package che permettono all'utente di gestire file, richiedere risorse, e anche richiamare metodi tramite la rete.**
- **Package java.net Concetti (classi) fondamentali per TCP (connessione):**
	- **Socket, ServerSocket, URL, URLConnection**

- **La classe URL (Uniform Resource Locator) cattura il concetto di puntatore a risorsa sul World Wide Web.**
- **Una risorsa può essere qualcosa di semplice come un file o una directory, o un riferimento a qualche oggetto più complicato, come una query a un database o a un motore di ricerca:**
	- **http://localhost/index.html**
	- **file:///autoexec.bat**
	- **...**
- **Come si crea un URL per identificare una risorsa:**

**http** | 
$$
f
$$
 *java.sum.com*

\n**Protocol Identify** |  $f$  **if**  $f$  **if**

- **L'identificativo del protocollo (Protocol Identifier)**
- **Il nome della risorsa (Resource Name)**

**new URL("http://www.unife.it/ing/informazione");**

• **Per aprire una connessione, si invoca sull'oggetto URL il metodo openConnection():**

**URLConnection c = url.openConnection();**

- **Il risultato è un oggetto URLConnection, che rappresenta una "connessione aperta"**
	- **in pratica, così facendo si è stabilito un canale di comunicazione verso l'indirizzo richiesto**
- **Per connettersi tramite tale connessione: c.connect();**

- **Per comunicare si recuperano dalla connessione i due stream (di ingresso e di uscita) a essa associati, tramite i metodi:**
- **public InputStream getInputStream()** 
	- **restituisce lo stream di input da cui leggere i dati (byte) che giungono dall'altra parte**
- **public OutputStream getOutputStream()**
	- **restituisce lo stream di output su cui scrivere i dati (byte) da inviare all'altra parte**

**Poi, su questi stream si legge/scrive come su qualunque altro stream di byte.**

**Programma per connettersi all'URL dato, e visualizzare il contenuto dello stream, supponendo che esso contenga testo.**

```
import java.io.*; 
import java.net.*;
public class EsempioURL {
 public static void main(String args[]) {
   URL u = null:
   try \{ u = new URL(args[0]) ; \}catch (MalformedURLException e) { 
   System.err.println("URL errato: " + u);
   }
   URLConnection c = null;
   try { 
    c = u.openConnection(); c.connect();
    InputStreamReader is = new InputStreamReader(c.getInputStream());
    BufferedReader r = new BufferedReader(is);
    String line = r.readLine();
     while(line != null) {
       System.out.println(line);
       line = r.readLine();
     }
   } catch (IOException e) { System.err.println(e);}
 }
}
```
**Possiamo provarlo sia coi file che con gli indirizzi internet. NOTA: Ricordarsi il protocollo!!**

#### **Fondamenti di Informatica L-B**